## Васёха Михаил Викторович

Мурманский государственный технический университет

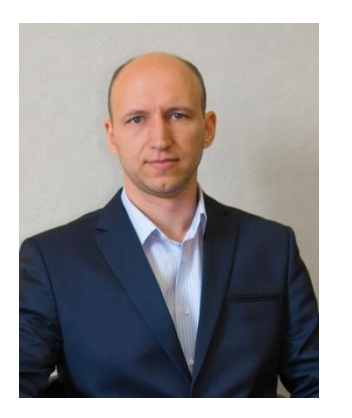

д.т.н., научный руководитель программы профессиональной переподготовки «Закупки  $\overline{M}$ логистика шельфовых проектов в нефтегазовой отрасли», стаж работы в проекте1 год.

Основные направления работы: заведующий кафедрой морского нефтегазового дела, руководство научными проектами. Область профессиональных интересов: нефтегазовая

промышленность, освоение Арктического шельфа.

# Белухин Александр Игоревич

Мурманский государственный технический университет

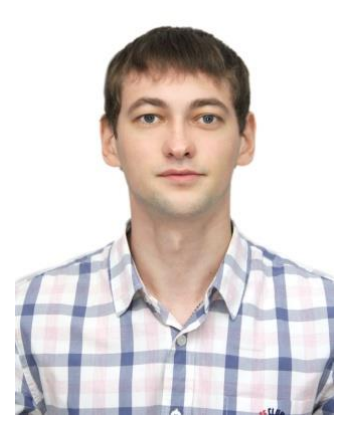

профессиональной переподготовки программы куратор «Закупки и логистика шельфовых проектов в нефтегазовой отрасли»,

стаж работы в проекте 1 месяц (в качестве куратора), полгода в качестве преподавателя.

направления работы: организационное Основные сопровождение мероприятий, проводимых в рамках проекта, работа с документацией. В университете занимает должность заведующего лабораторией 3D-моделирования нефтегазовых процессов кафедры морского нефтегазового дела.

профессиональных интересов: использование Область подводных технологий добычи углеводородов на шельфе, развитие Арктического шельфа.

### Васильева Жанна Вячеславовна

Мурманский государственный технический университет

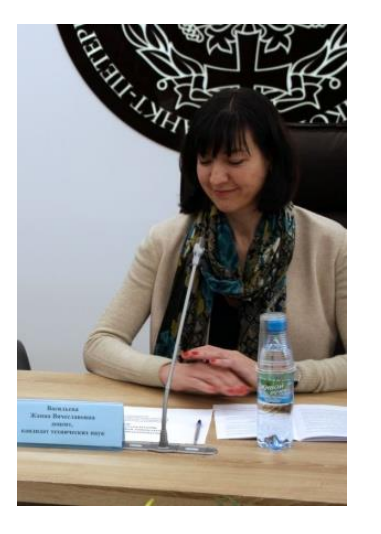

к.т.н., ответственный за взаимодействие с иностранными преподавателями, стаж работы в проекте1 год.

Основные направления работы: заведующий кафедрой техносферной безопасности, руководство научными проектами, в том числе с привлечением иностранных преподавателей.

Область профессиональных интересов: экологическая безопасность при освоение Арктического шельфа.

### Афанасьев Михаил Владимирович

Санкт-Петербургский политехнический Петра университет Великого

д.э.н., проф.,

профессор высшей школы управления и бизнеса СПбПУ.

Руководитель программы ДПО «Управление закупками на предприятиях нефтегазового комплекса».

стаж работы в проекте с сентября 2015 года.

Основные направления работы: Руководитель магистерской программы «Менеджмент в нефтегазовом комплексе» в Институте промышленного менеджмента, экономики и торговли СПбПУ По программе ДПО:

- разработчик содержания программы (совместно с проф. Макаровым В.М.); •
- преподаватель разделов: введение в закупки; формы и методы организации закупок; технологии работы с поставщиками и подрядчиками и др.
- администрирование программы (совместно с ассист. Мелехиным В.Д.).

### Область профессиональных интересов:

- логистика; инновационный менеджмент; экономическая безопасность;
- •член диссертационного совета, руководство аспирантами

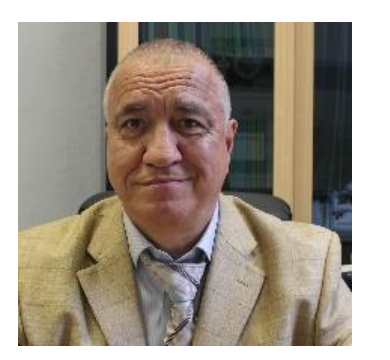

## Даминов Рустам Римович Уфимский государственный нефтяной технический университет

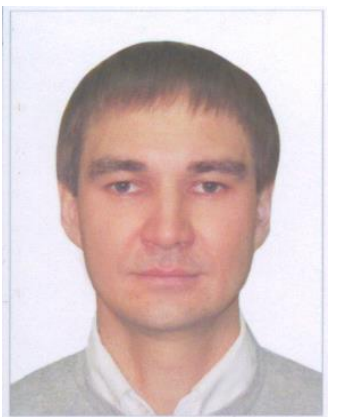

Кандидат физико-математических наук, Институт проблем сверхпластичности металлов РАН, 01.04.07 - «Физика конденсированного состояния», Начальник отдела взаимодействия с организациями-партнерами стаж работы в проекте с 2015 года

#### Основные направления работы:

- установление делового организациями-партнерами: сотрудничества  $\mathsf C$ промышленными предприятиями, органами государственной власти и местного самоуправления
- заключение и исполнение комплексных договоров с организациями-партнерами
- организация и координация целевого приема в университет, организация и документальное сопровождение контрактного приема
- проведение переговоров с руководителями предприятий
- •участие и организация мероприятий, проводимых отделом по взаимодействию с бизнес-сообществом (совместно с организациями-партнерами): Дни компаний, Ярмарки вакансий и др.

По программе ДПО: организация и проведение рабочих встреч, совещаний, семинаров, презентаций, Дней компании, имеющих отношений к областям, направленным на сотрудничество УГНТУ с компанией ПАО «Газпром нефть»

#### Область профессиональных интересов:

Химическая технология, Технология неорганических веществ, Технология основных химических продуктов, Биологически активные вещества ряда несимметричных триазинов, Изделия из специальных керамических масс, Сверхпроводящая керамика. Газпром нефть **5**

## Лейберт Татьяна Борисовна

### Уфимский государственный нефтяной технический университет

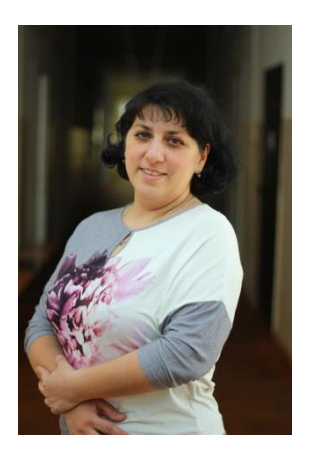

Директор Института нефтегазового бизнеса, доктор экономических наук Руководитель ДПО "Управление закупочной деятельностью нефтегазового предприятия" Лектор по дисциплине «Управление государственными и муниципальными закупками» стаж работы в проекте с 2015 года

#### Основные направления работы:

- Преподавание •
- выпускных квалификационных работ студентов, • обучающихся руководство  $\overline{10}$ направлению подготовки бакалавриата и магистратуры; руководство в выполнении научно-исследовательских договоров, оказании консалтинговых услуг (разработка бизнес-планов, инвестиционных проектов);

#### По программе ДПО:

- составление учебного и ресурсного планов по дополнительной образовательной программе, курирование процесса
- заместитель председателя итоговой аттестационной комиссии по приему защиты выпускной квалификационной работы
- научное руководство ВКР слушателей дополнительной образовательной программы;
- •составление и переработка рабочих программ по читаемым дисциплинам, проведение лекционных и практических занятий

#### Область профессиональных интересов:

Экономика и управление на предприятиях нефтяной и газовой промышленности, корпоративные финансы, финансовый менеджмент, анализ финансово-хозяйственной деятельности предприятия, управление инвестициями<br>Газпром нефть I 6 и инновациями.

### Халикова Эльвира Анваровна

### Уфимский государственный нефтяной технический университет

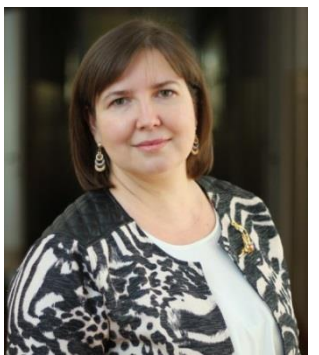

Доцент кафедры «Бухгалтерский учет и аудит», кандидат экономических наук Лектор по дисциплинам «Управление государственными и муниципальными закупками» и «Управление эффективностью закупочной деятельности» стаж работы в проекте с 2015 года

#### Основные направления работы:

- Преподавание
- руководство выпускных квалификационных работ студентов, обучающихся  $\Pi$ <sup>O</sup> направлению подготовки бакалавриата и магистратуры;
	- куратор студенческого научного общества Института нефтегазового бизнеса по направлению «Экономика», 6) руководитель клуба юных экономистов «Экономика XXI века»

#### По программе ДПО:

- научное руководство ВКР слушателей дополнительной образовательной программы
- составление и переработка рабочих программ по читаемым дисциплинам
- •проведение лекционных и практических занятий

#### Область профессиональных интересов:

•

Экономика и управление на предприятиях нефтяной и газовой промышленности, бизнес-планирование и бюджетирование, контроллинг, управление затратами, управленческий учет

### Крючков Дмитрий Алексеевич

ПАО «Газпром нефть», Институт развития функции «Закупки»

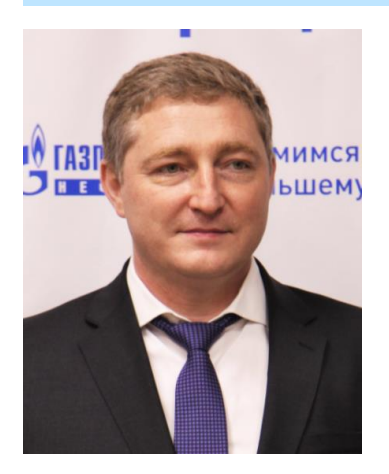

Директор программы института закупок Опыт: Практический опыт работы в закупках с 2002 года. Реализация операционных и организационных проектов в области закупок. Участник крупных проектов трансформации системы закупок различных промышленных ХОЛДИНГОВ (нефтяная промышленность, нефтехимия. горнодобывающая промышленность)

#### Основные направления работы:

- создание и развитие комплексной системы профессионального развития компетенций сотрудников функции Закупок («Института развития закупок»);
- разработка целевых обучающих программ «Институту закупки»; •
- управление развитием технологической платформы Института закупок

#### Область профессиональных интересов:

- развитие системы закупок на глобальном уровне •
- оптимизации проекты производственных процессов, повышение эффективности
- аутсорсинг процессов и бизнеса.
- система образования, развитие профессиональных компетенций •

### Копылец Екатерина Павловна

ПАО «Газпром нефть», Институт развития функции «Закупки»

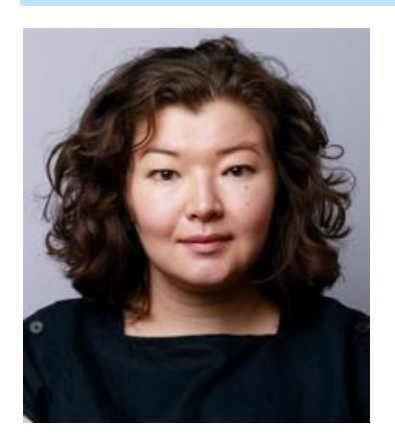

Руководитель программ развития семейства специальностей Опыт: Практический опыт работы в закупках с 2002 года. Общий стаж работы в закупках: с 2010 г., закупщик, аналитик, методолог. Развитием компетенций в функции «Закупки» занимаюсь 1 год

### Основные направления работы:

- управление целевыми программами вузов
- профессиональных компетенций развитием управление СОТРУДНИКОВ

### Область профессиональных интересов:

- развитие инструментов закупочной деятельности •
- оптимизация процессов, повышение эффективности
- •стратегия